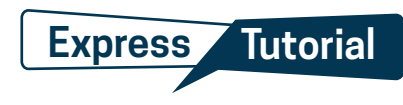

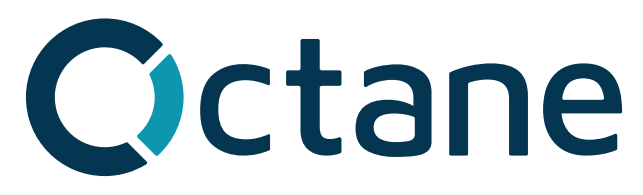

 Welcome to the Octane Express Tutorial! Watch the Octane Express video series and use this document as a reference guide while learning loan process.

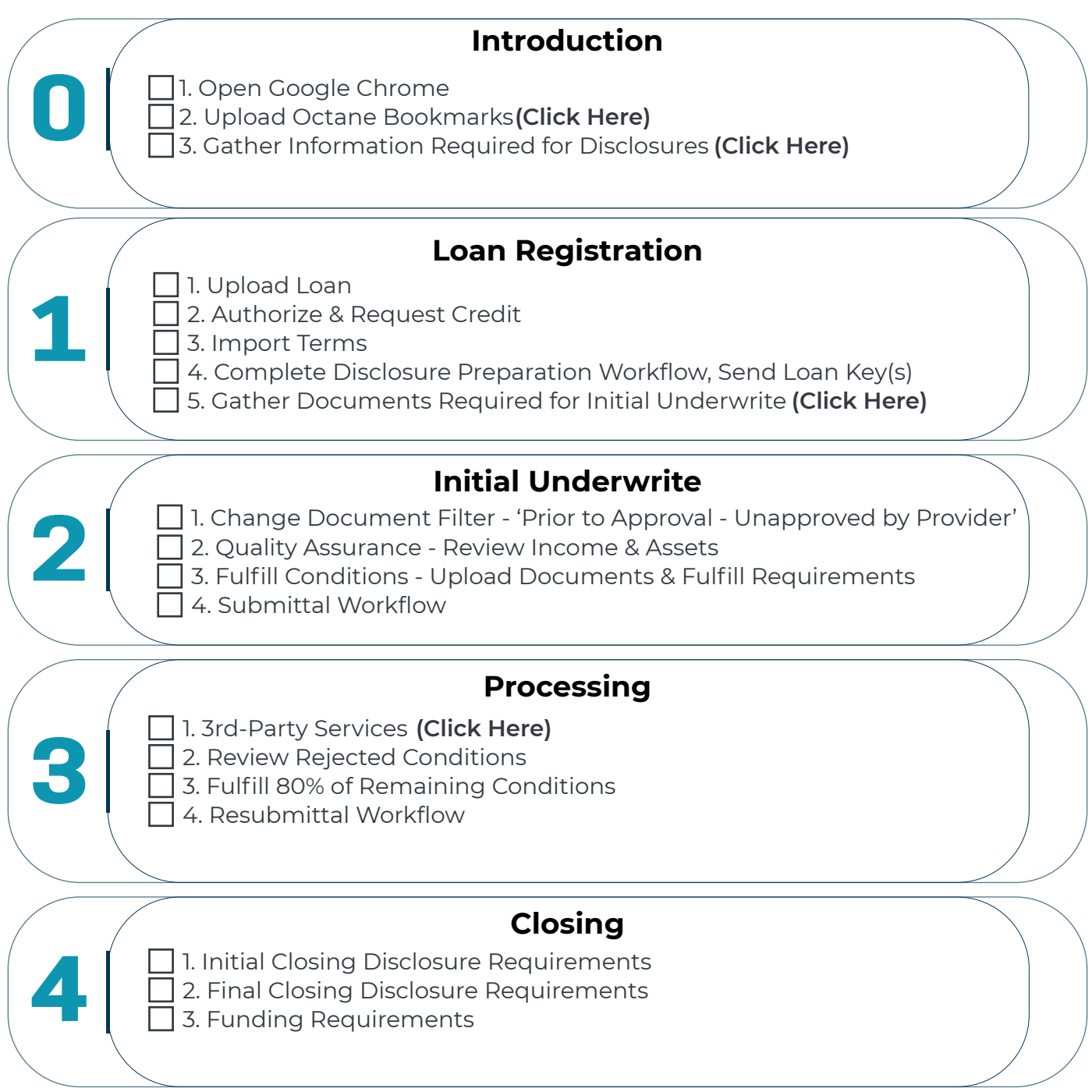